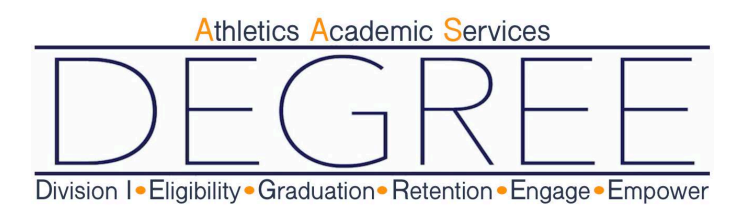

## **Schedule a DEGREE Appointment**

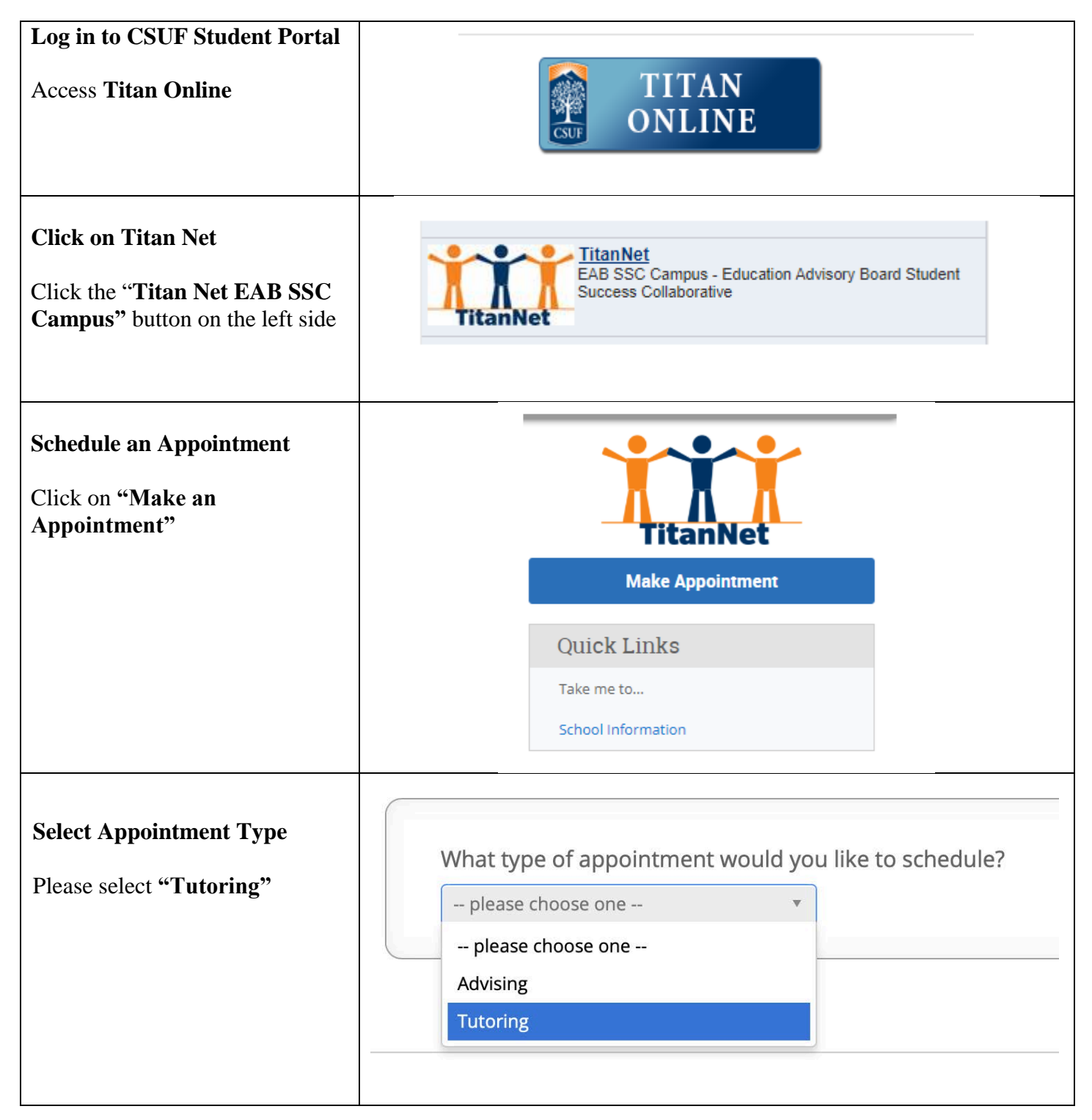

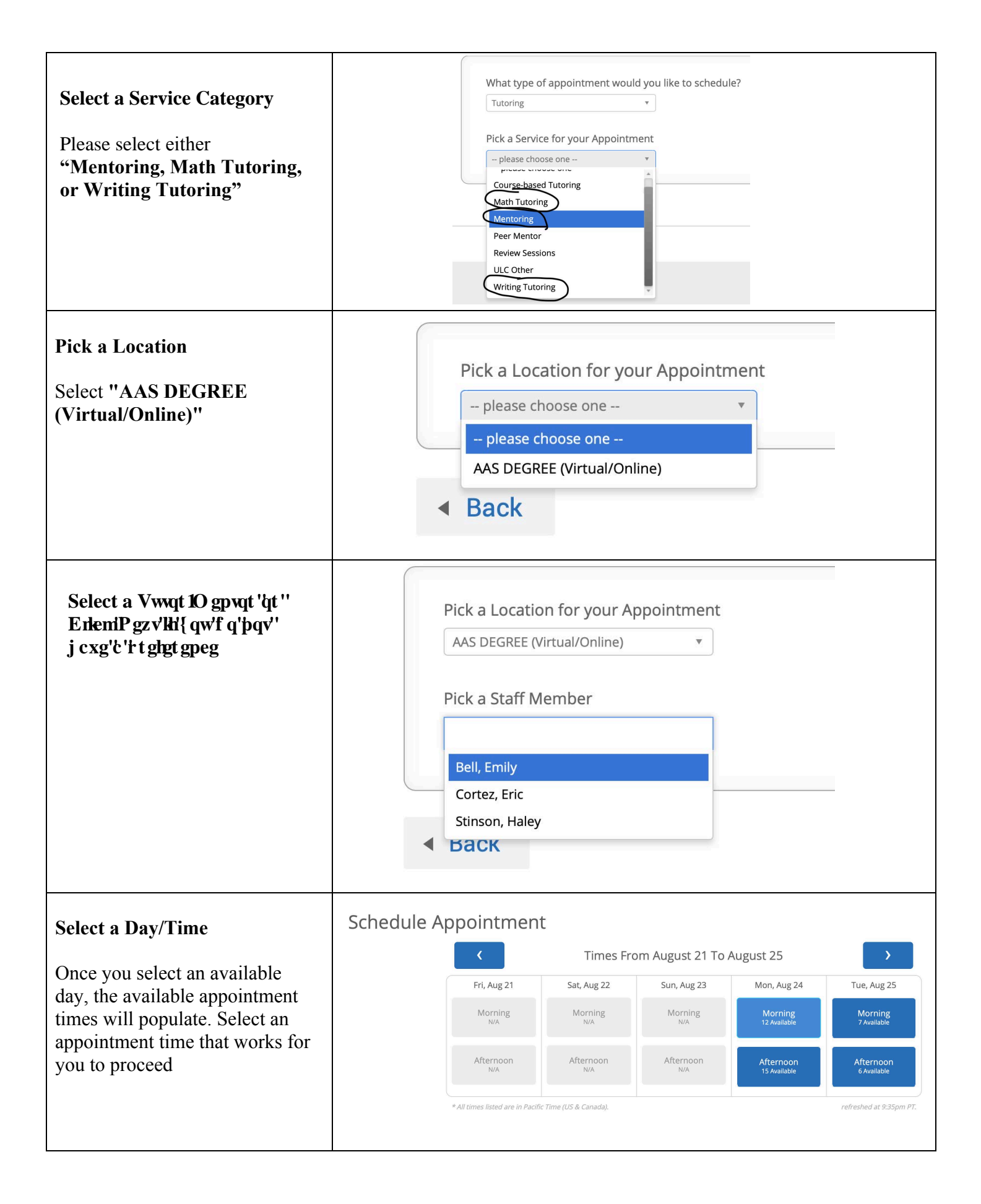

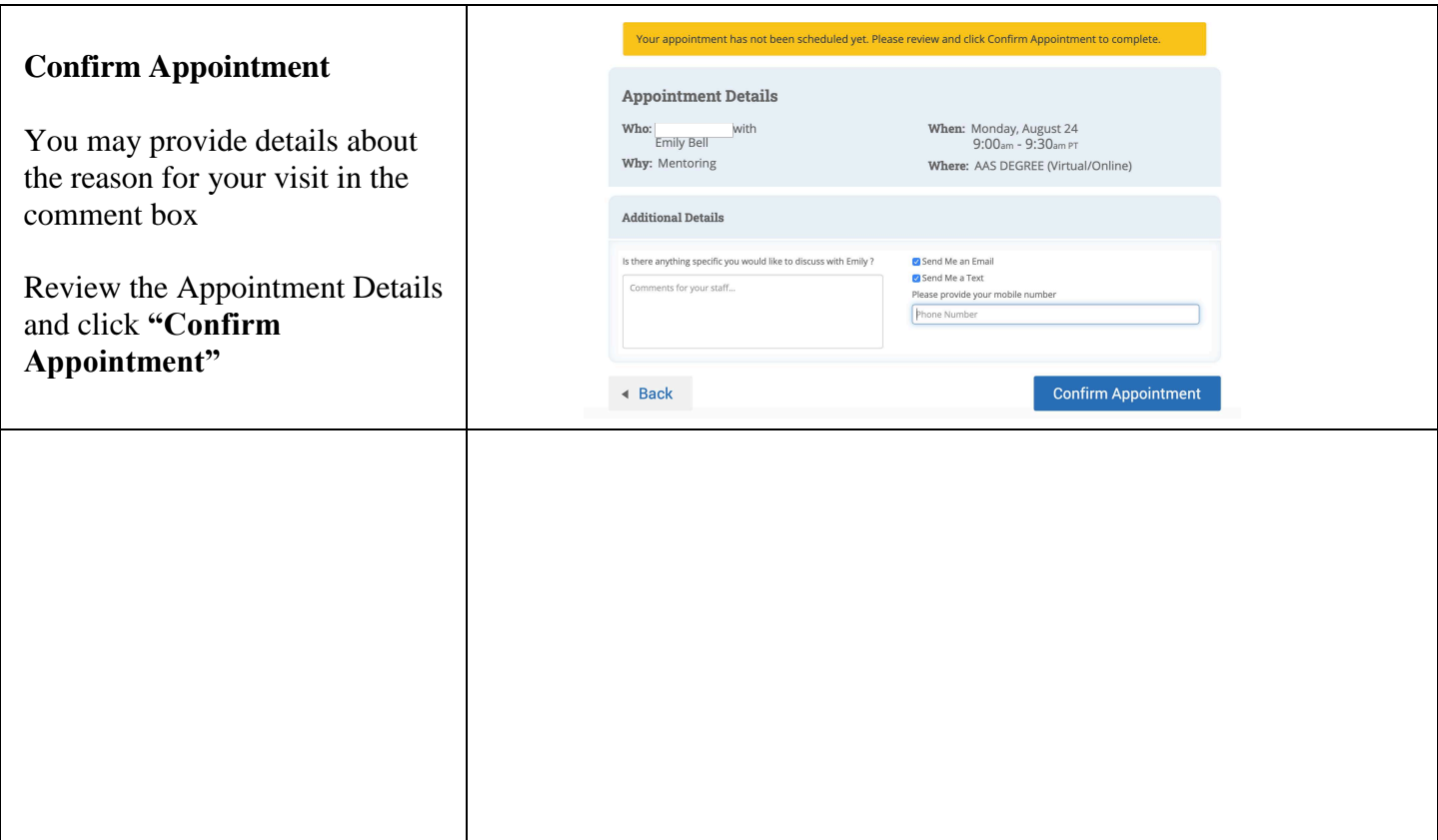